Parallel Port Monitor [Win/Mac]

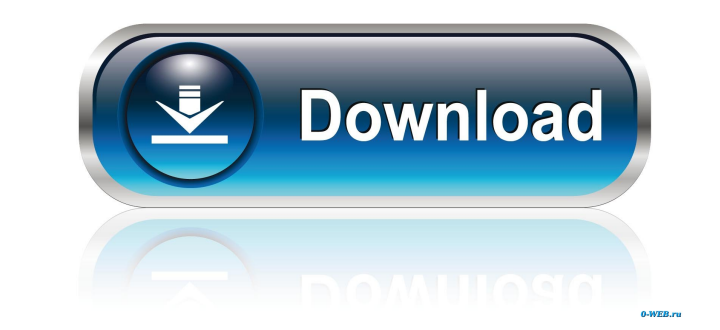

### **Parallel Port Monitor Crack + Free Download (Final 2022)**

Cracked Parallel Port Monitor With Keygen is a lightweight application that monitors the parallel port, which is the interface dedicated to connecting peripheral components to the computer. This handy application allows yo pins. The application displays a small window comprising all the gathered data and displaying it in a structured table. Key Features: - Connectors: monitor the parallel port, color code it and keep an eye on the status of notification when one of the port's registers changes - All Pins: graphical representation of all the port pins (could not be implemented) Parallel Port Monitor V1.1 Parallel Port Monitor is a lightweight application that comprising all the gathered data and displaying it in a structured table. You can view the port type and number, along with their decimal, hex and binary representations. Also, you can instruct the application to issue an representation of all 25 pins of the parallel port, color coding them for easier identification. For each type of connectors, you can customize the colors that correspond to the high and the low data pins. Unfortunately, i configure the sample rate. A tool mainly dedicated to old computer configurations Mainly intended to work on older systems (up to Windows 2000), the application might not run properly on newer operating systems. Furthermor

This simple macro recorder records and plays back an assortment of keyboard macros. With it, you can easily record the keystrokes you perform when doing everyday tasks and quickly play them back. You can record macros even keystroke you type. Also, you can record any windows or commands (even mouse actions) by right-clicking them and selecting 'Copy to Macros'. The macro recorder works as follows: - On startup, Key Macro starts off in the 'R deactivated when you close the application). - You can record any keystrokes and drag them from the keyboard to the recorder. - After you record the keyboard action you want, you can activate the 'Play' mode. Now, just pre icon or right-clicking on it and selecting the 'Record shortcut' from the popup menu. - You can also copy any window or command (even mouse actions) and choose to record it by right-clicking on it and selecting the 'Copy t Record' button. Now, the keyboard actions you have selected will be recorded and copied to the application's macro history. You can switch between the 'Record' and 'Play' modes to edit the macros. Key Macro offers two main any action you perform on the keyboard is captured by Key Macro. This feature allows you to control your multimedia player and work with it even when it is playing or paused. 1d6a3396d6

# **Parallel Port Monitor Crack+ Download [Latest-2022]**

## **Parallel Port Monitor Crack+ Download**

Parallel Port Monitor is a lightweight application that can be used for monitoring the three registers of the parallel port, which is the interface dedicated to connecting peripheral components to the computer. Easy way to Also, you can instruct the application to issue an audio notification when a register changes (in the 'Beep' column). With the help of this utility, users can keep an eye on the status of the parallel port registers and ma correspond to the high and the low data pins. Unfortunately, it does not allow you to set the data pins high or low yourself, so you might want to look for some other tool designed for this purpose. Connectors can be disab application might not run properly on newer operating systems. Furthermore, the parallel port is a quite outdated technology, since most peripherals are now connected via USB. Therefore, Parallel Port Monitor might be usef be dragged directly onto the desktop. You can use it to monitor either of the parallel ports on your PC. You can choose which one to monitor, choose a sample rate, and view all the data the port outputs at that particular nearest machine it can find). Beeping is never in sync with the physical change in the state of a port, so you may miss it for a while. The event can be configured in a way to work with your preferences

### **What's New in the Parallel Port Monitor?**

Parallel Port Monitor is a lightweight application that can be used for monitoring the three registers of the parallel port, which is the interface dedicated to connecting peripheral components to the computer. Easy way to Also, you can instruct the application to issue an audio notification when a register changes (in the 'Beep' column). With the help of this utility, users can keep an eye on the status of the parallel port registers and ma correspond to the high and the low data pins. Unfortunately, it does not allow you to set the data pins high or low yourself, so you might want to look for some other tool designed for this purpose. Connectors can be disab application might not run properly on newer operating systems. Furthermore, the parallel port is a quite outdated technology, since most peripherals are now connected via USB. Therefore, Parallel Port Monitor might be usef dedicated to connecting peripheral components to the computer. Easy way to keep an eye on parallel ports The application displays a small window comprising all the gathered data and displaying it in a structured table. You users can keep an eye on the status of the parallel port registers and manipulate their state by modifying port values. It displays a graphical representation of all 25 pins of the parallel port, color coding them for easi look for some other tool designed for this purpose. Connectors can be disabled within the 'Settings&#0

## **System Requirements For Parallel Port Monitor:**

Minimum: OS: Windows 7 SP1/8.1/10 (64-bit only) Processor: Intel Core 2 Duo / AMD Phenom II x4 Memory: 3 GB RAM Graphics: Nvidia GeForce GTX 670/ AMD Radeon HD 7970 DirectX: Version 11 Storage: Minimum 10 GB available spac

<https://86shirts.com/2022/06/07/mobile-news-crack-pc-windows/> [https://www.riseupstar.com/upload/files/2022/06/B639enuqH8BooPRapM7D\\_07\\_2ab33945b9621589f3e13b1780e149d6\\_file.pdf](https://www.riseupstar.com/upload/files/2022/06/B639enuqH8BooPRapM7D_07_2ab33945b9621589f3e13b1780e149d6_file.pdf) <https://www.cnaclassnorthernva.com/wp-content/uploads/2022/06/gCalendarSync.pdf> [https://frustratedgamers.com/upload/files/2022/06/Rtx35aPMbTDlI1LnQdfn\\_07\\_2ab33945b9621589f3e13b1780e149d6\\_file.pdf](https://frustratedgamers.com/upload/files/2022/06/Rtx35aPMbTDlI1LnQdfn_07_2ab33945b9621589f3e13b1780e149d6_file.pdf) <https://www.cch2.org/portal/checklists/checklist.php?clid=8748> [https://mentorthis.s3.amazonaws.com/upload/files/2022/06/CkIap9lF153etX11NOZr\\_07\\_2ab33945b9621589f3e13b1780e149d6\\_file.pdf](https://mentorthis.s3.amazonaws.com/upload/files/2022/06/CkIap9lF153etX11NOZr_07_2ab33945b9621589f3e13b1780e149d6_file.pdf) <http://www.ndvadvisers.com/movie-icon-pack-56-crack-download-win-mac/> <https://www.rosatugores.com/wp-content/uploads/Dagra.pdf> [https://maithai-massage.cz/wp-content/uploads/2022/06/Windows\\_Unattended\\_CD\\_Creator.pdf](https://maithai-massage.cz/wp-content/uploads/2022/06/Windows_Unattended_CD_Creator.pdf) [https://www.vialauretanasenese.it/wp-content/uploads/2022/06/Softpedia\\_Wallpaper\\_Pack.pdf](https://www.vialauretanasenese.it/wp-content/uploads/2022/06/Softpedia_Wallpaper_Pack.pdf) <https://drogadoboga.org/wp-content/uploads/2022/06/ipyavass.pdf> <http://saddlebrand.com/?p=4015> <http://diamondtoolusa.com/?p=3618> <https://eqcompu.com/2022/06/07/openctm-viewer-2022/> <http://www.brumasrl.com/en/easeus-os2go-crack-with-full-keygen-x64/> <https://mahoganyrevue.com/advert/trojan-brisv-ainf-removal-tool-crack-free-registration-code-win-mac-latest/> [https://kurtiniadis.net/wp-content/uploads/2022/06/Little\\_Genius.pdf](https://kurtiniadis.net/wp-content/uploads/2022/06/Little_Genius.pdf) <http://www.ndvadvisers.com/nutrition-facts-0-9-5-0-with-license-key/> <https://www.simonefiocco.com/index.php/2022/06/07/ods-to-xls-converter-software-crack/> <http://uglemskogpleie.no/?p=2500>

Related links: